## **Uverse Modem Manual**>>CLICK HERE<<<</p>

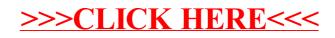